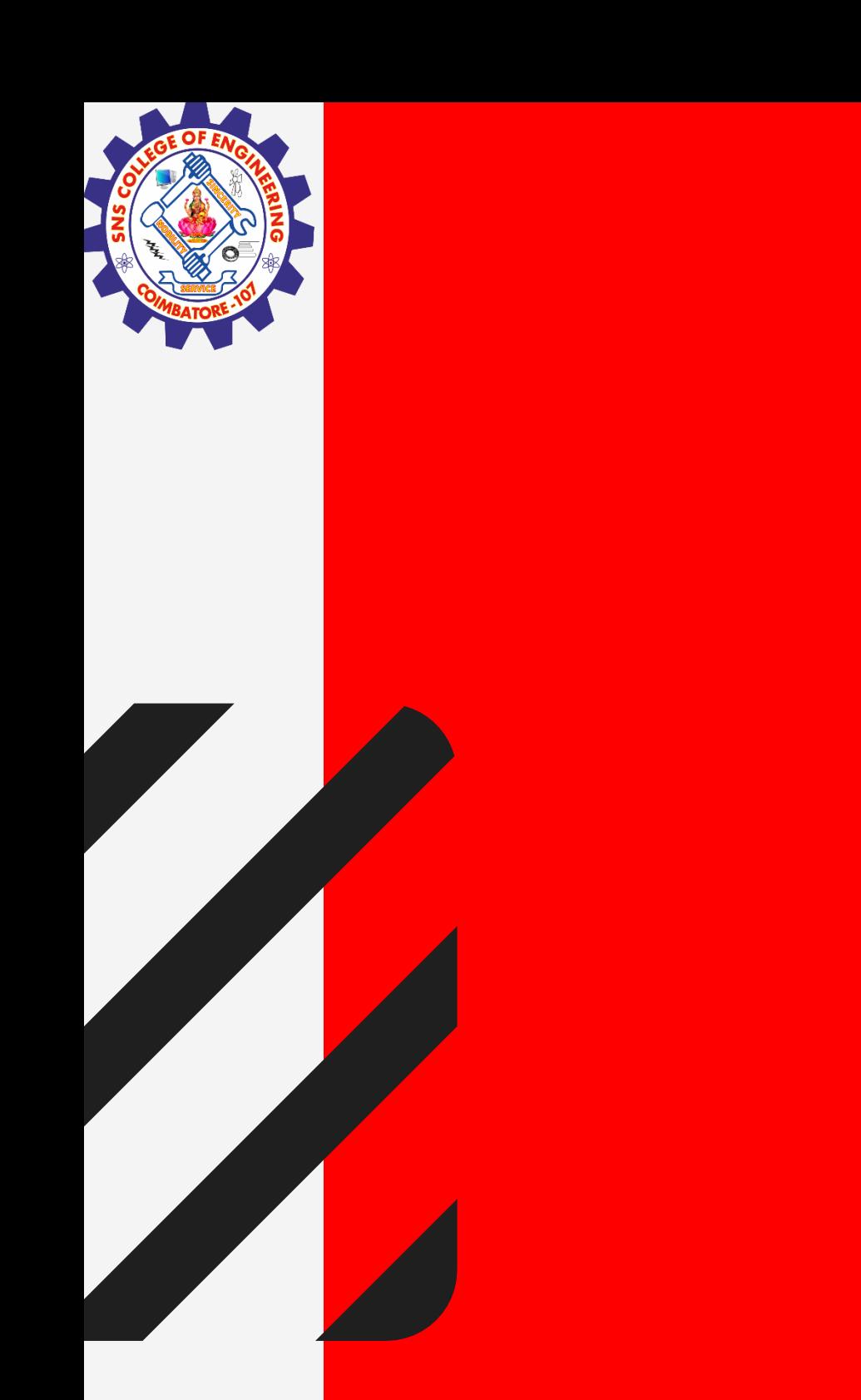

# **SNS COLLEGE OF ENGINEERING**

**Kurumbapalayam(Po), Coimbatore – 641 107 Accredited by NAAC-UGC with 'A' Grade Approved by AICTE, Recognized by UGC & Affiliated to Anna University, Chennai**

## **Department of Information Technology**

### **19CS204 OBJECT ORIENTED PROGRAMMING**

I YEAR /II SEMESTER

Topic – Abstract Class

Abstract Class/ kamalakkannan R / CSE-IoT / SNSCE 1/24

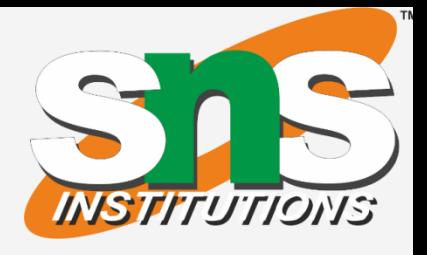

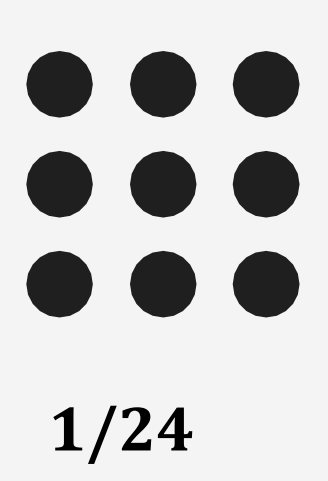

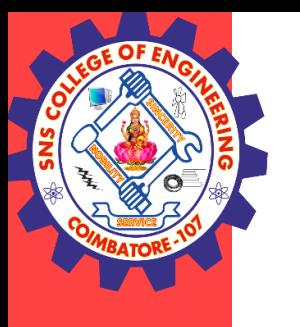

- Abstraction is a process of hiding the implementation details and showing only functionality to the user.
- Another way, it shows only essential things to the user and hides the internal details.
- Abstraction lets you focus on what the object does instead of how it does it.
- Abstraction can be achieved with either **abstract classes** or **interfaces.**

Abstract Class/ kamalakkannan R / CSE-IoT / SNSCE 2/10

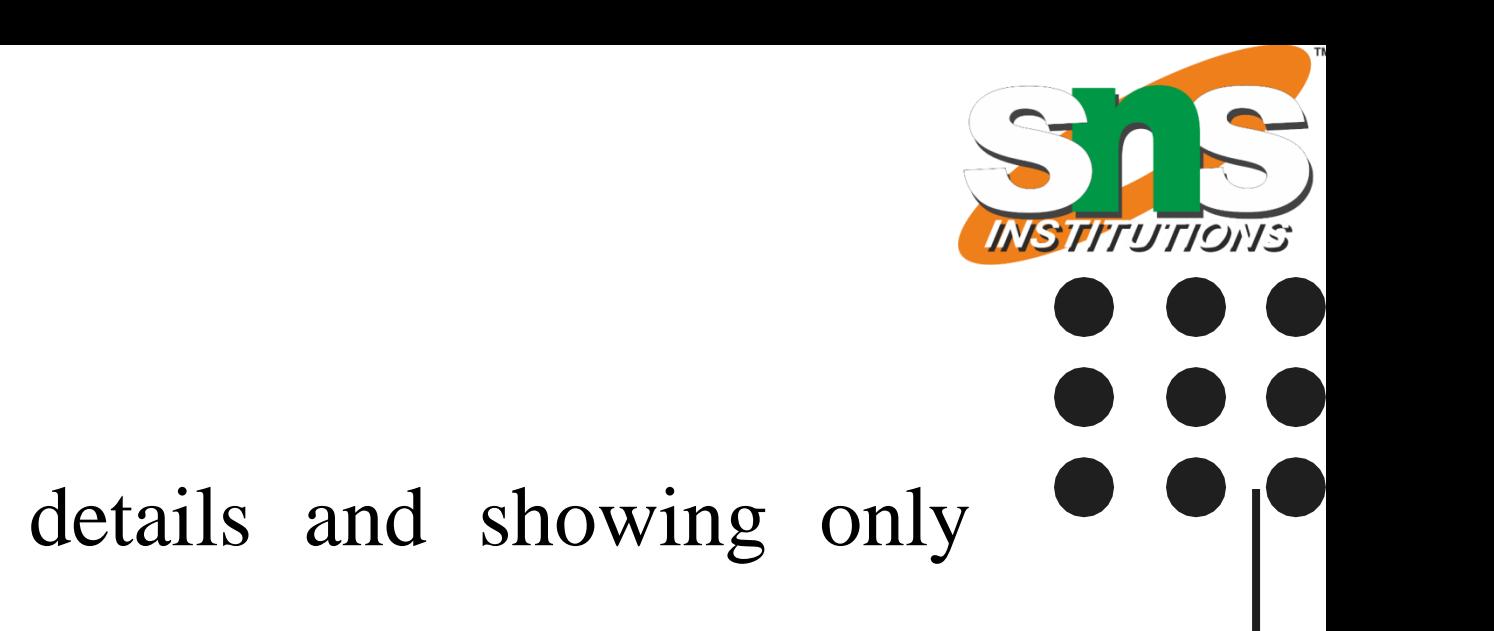

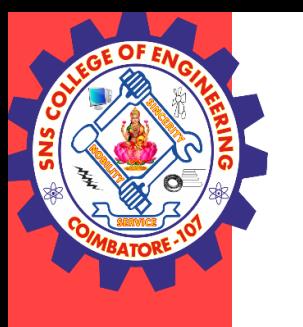

The abstract keyword is a non-access modifier, used for classes and methods:

### Abstract class:

• can only be used in an abstract class, and it does not have a body. The body is provided by the subclass (inherited from).

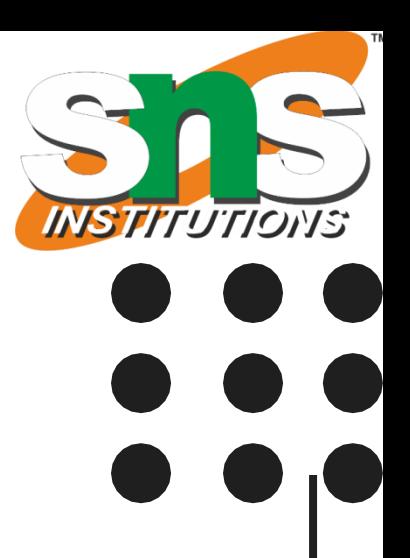

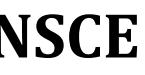

• It is a restricted class that cannot be used to create objects (to access it, it must be inherited from another class).

### Abstract method:

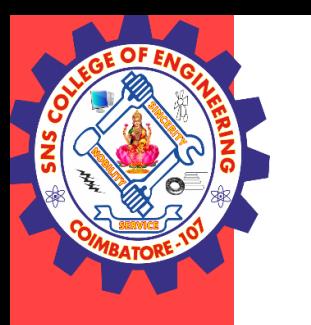

### Abstract Class

- A class which contains the **abstract** keyword in its declaration is known as abstract class.
- The abstract class in Java cannot be instantiated (we cannot create objects of abstract classes)
- To use an abstract class, you have to inherit it from another class, provide implementations to the abstract methods in it.

Abstract Class/ kamalakkannan R / CSE-IoT / SNSCE 4/10

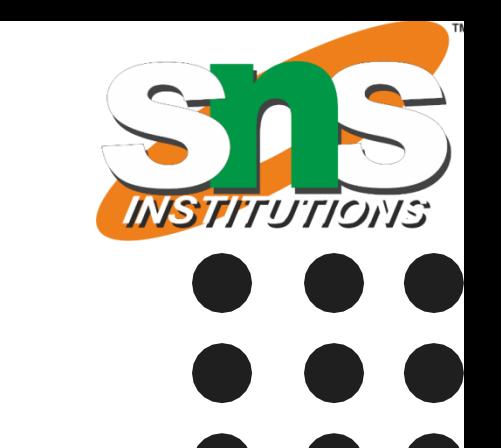

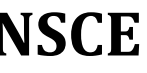

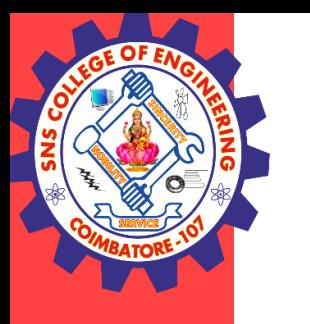

### Rules for Abstract Class

- An abstract class must be declared with an abstract keyword.
- It can have abstract and non-abstract methods.
- It cannot be instantiated.
- It can have constructors and static methods also.
- It can have final methods which will force the subclass not to change the body of the method.

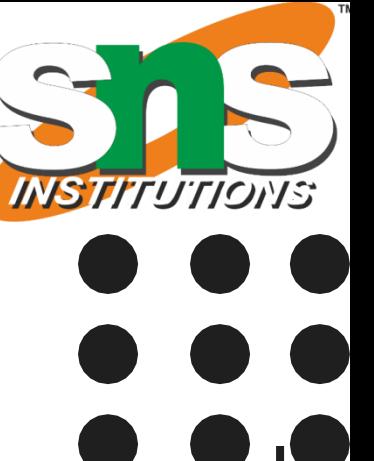

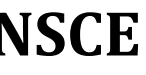

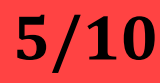

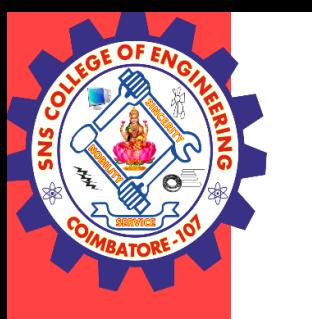

### **Abstract Method in Java**

A method which is declared as abstract and does not have implementation is known as an abstract method.

### **Rules for Abstract Methods**

- abstract keyword is used to declare the method as abstract.
- You have to place the abstract keyword before the method name in the method declaration.
- An abstract method contains a method signature, but no method body. (Implementation)
- If you inherit an abstract class, you have to provide implementations to all the abstract methods in it.

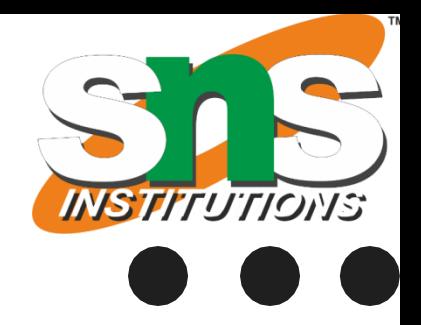

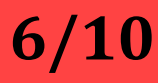

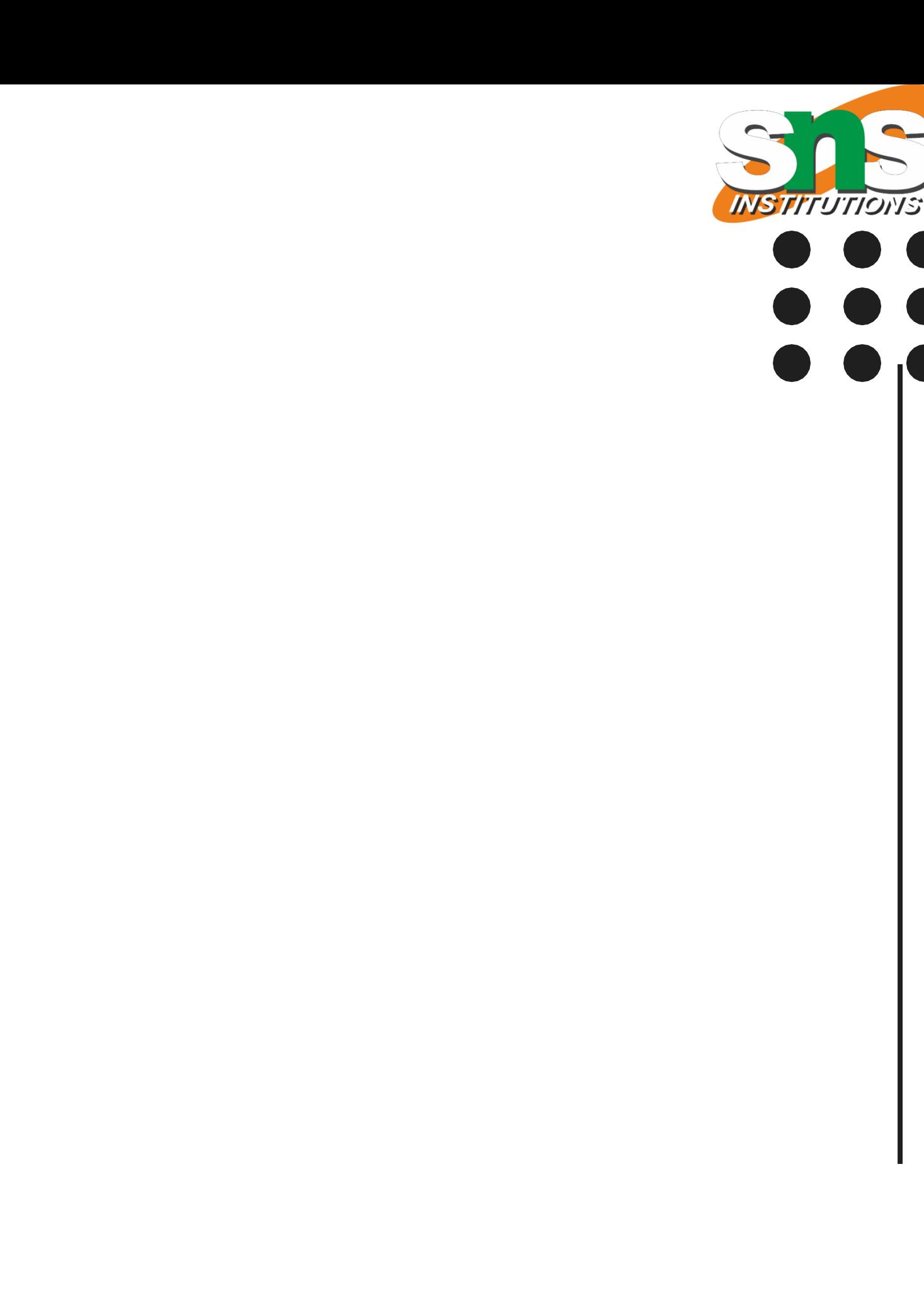

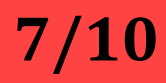

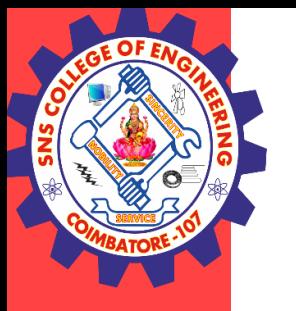

```
abstract class A {
abstract void callme();
// concrete methods are still allowed in abstract classes
void callmetoo() {
System.out.println("This is a concrete method."); }}
class B extends A {
void callme() {
System.out.println("B's implementation of callme."); }}
class AbstractDemo
{
public static void main(String args[]) {
B b = new B();b.callme();
b.callmetoo(); }}
```

```
// Using abstract methods and classes.
abstract class Figure {
double dim1;
double dim2;
Figure(double a, double b) {
dim 1 = a;dim2 = b;}
// area is now an abstract method
abstract double area();
}
class Rectangle extends Figure {
Rectangle(double a, double b) {
super(a, b);}
// override area for rectangle
double area() {
```
System.out.println("Inside Area for Rectangle."); return dim1 \* dim2;

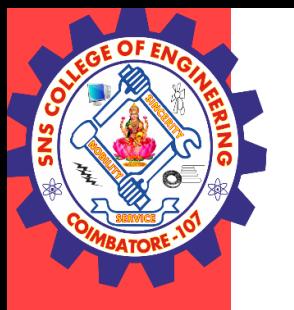

}

}

```
class Triangle extends Figure {
Triangle(double a, double b) {
super(a, b);}
// override area for right triangle
double area() {
return dim1 * dim2 / 2;
}
}
```
### Abstract Class/ kamalakkannan R / CSE-IoT / SNSCE 8/10

System.out.println("Inside Area for Triangle.");

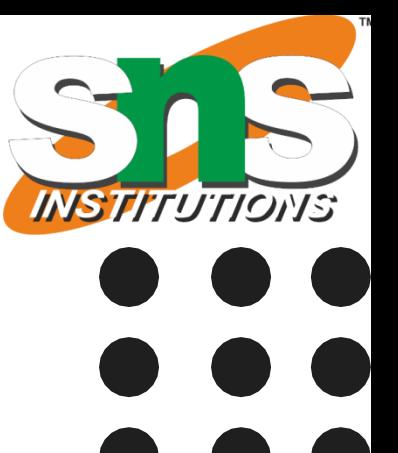

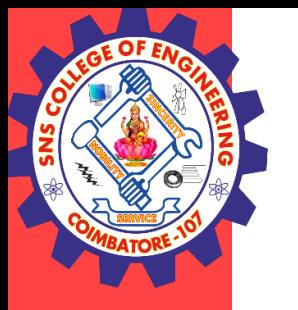

```
class AbstractAreas {
public static void main(String args[]) {
// Figure f = new Figure(10, 10); // illegal now
Rectangle r = new Rectangle(9, 5);
Triangle t = new Triangle(10, 8);r.area();
t.area();
System.out.println("Area is " + r.area());
System.out.println("Area is " + t.area());
}
}
```
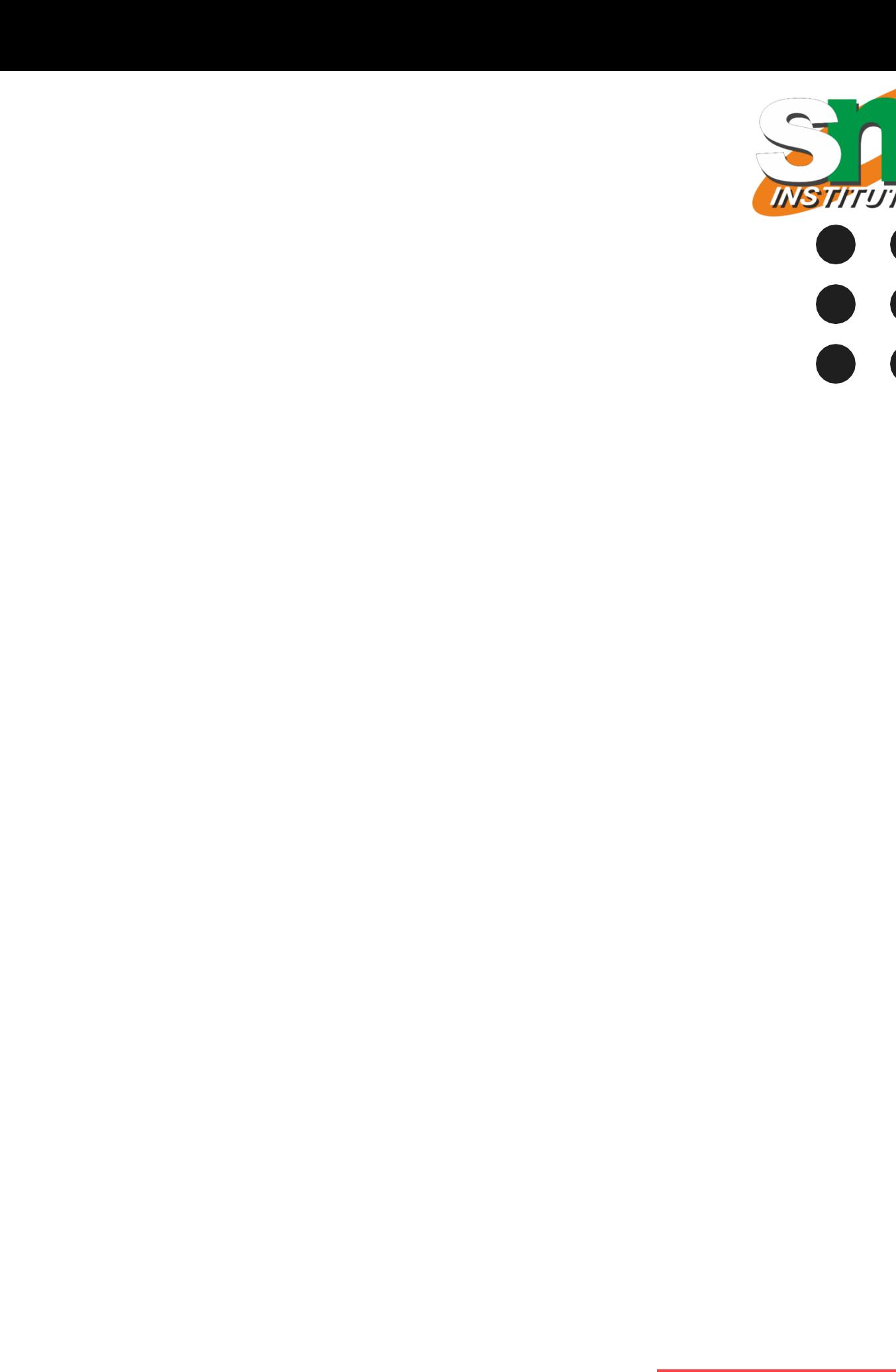

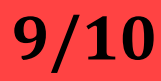

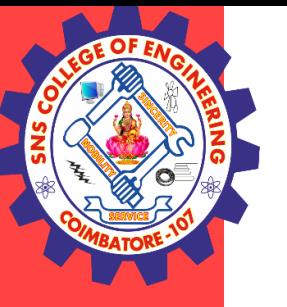

## **THANK YOU**

Abstract Class/ kamalakkannan R / CSE-IoT / SNSCE 10/10

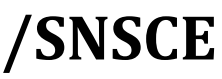